## **Couchdb**

Instalación<http://docs.couchdb.org/en/2.1.1/install/unix.html> <https://www.digitalocean.com/community/tutorials/how-to-install-couchdb-and-futon-on-ubuntu-14-04> Migrar dbs de versiones 1.X a 2.X<http://docs.couchdb.org/en/2.1.1/install/upgrading.html> Seguridad [http://139.59.143.102:5984/\\_utils/docs/api/database/security.html#db-security](http://139.59.143.102:5984/_utils/docs/api/database/security.html#db-security)

Hacks que le pueden ocurrir <https://malware.news/t/inside-one-xmrig-botnet-miner/17692> <https://github.com/apache/couchdb/issues/1074> <https://github.com/xmrig/xmrig>

From: <https://wiki.unloquer.org/> - Permanent link: **<https://wiki.unloquer.org/personas/brolin/proyectos/couchdb?rev=1518198414>** Last update: **2018/02/09 17:46**

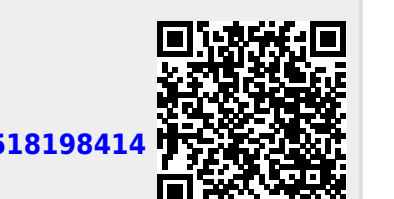